The book was found

# **Tcl And Tk Programming For The Absolute Beginner**

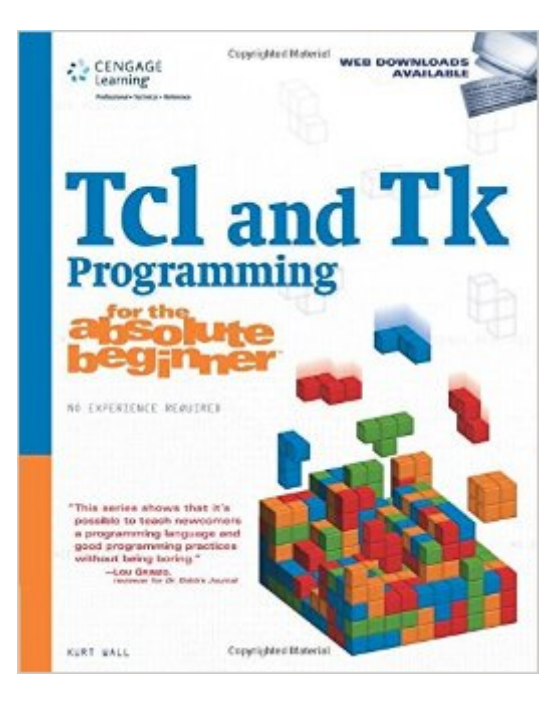

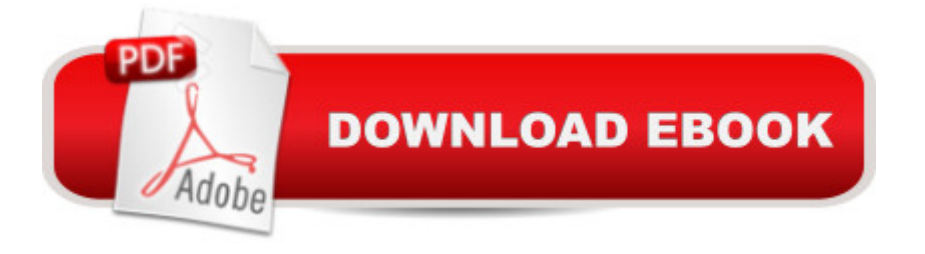

## **Synopsis**

Tcl/Tk is enjoying a resurgence of popularity and interest in the computing community due to the fact that it is relatively easy to learn, powerful, fast, permits rapid development, and runs on all computing platforms. Until now, there has not been a guide book available that teaches Tcl/Tk to those with little or no programming experience. Covering the newest versions of Tcl and Tk, Tcl and Tk Programming for the Absolute Beginner teaches beginning and novice programmers concepts such as loops, conditional execution, input and output, and events, and shows readers how to implement these concepts using the grammar and syntax of the Tcl language. As part of the for the absolute beginnerâ, ¢ series, the book teaches all the concepts through the creation of simple computer games. Not only will this "learn by doing" approach provide you with an instant sense of accomplishment, but it's also a fun way to learn. Plus, in addition to learning Tcl and Tk, you'll also learn the basics of computer programming, so you'll have a solid foundation from which you can confidently jump to other programming languages.

## **Book Information**

Series: for the Absolute Beginner Paperback: 384 pages Publisher: Cengage Learning PTR; 1 edition (October 12, 2007) Language: English ISBN-10: 1598634380 ISBN-13: 978-1598634389 Product Dimensions: 7.4 x 0.9 x 9.1 inches Shipping Weight: 1.6 pounds (View shipping rates and policies) Average Customer Review: 3.6 out of 5 stars  $\hat{A}$   $\hat{A}$  See all reviews  $\hat{A}$  (7 customer reviews) Best Sellers Rank: #159,368 in Books (See Top 100 in Books) #18 in Books > Computers & Technology > Software > Utilities #332 in $\hat{A}$  Books > Computers & Technology > Programming > Introductory & Beginning #634 in $\hat{A}$  Books > Textbooks > Computer Science > Programming Languages

## **Customer Reviews**

This book was exactly what I needed. I have plenty of programming experience but TCL is new to me. This chapters in this book walked through a series of examples that gave me all the information I needed to get the job done. Downloading the code examples from the web site helped to make it even easier.I don't consider this book as a reference guide but instead a great primer on the TCL

First off, I have programming experience, and am a technical professional. However, this is NOT a reference for a true beginner. The author's writing style is geared more toward someone with some familiarity rather than an absolute beginner. There are numerous mistakes in the book (on page 93 in the fourth paragraph it states if [Random \$values] returns 2, the expression evaluates to King; since Tcl indices are 0-based, the correct answer from the example list is Queen) that need to be cleaned up for a second printing. Then in the same chapter for exercise 5.1 the author uses code that has not been introduced ('info' and 'exists' in the line 'if {[info exists cards] && [lsearch ..."); this is supposed to check that a duplicate card is not created, but the code is different in the two places it is used, and then the logic is wrong! If the first two cards in this blackjack game are identical, the 'for ' loop in Block 2 only populates the list with 1 card instead of 2.I have not finished the book as of yet, but it does not meet my expectations of a book that is supposed to be "for the absolute beginner". The publication of the book was late to begin with; shipment from was delayed MANY weeks from what was projected when I ordered the book in July 2007. The editor/publisher/author should have spent more time checking for errors, and providing better examples. The author states that code could be written in another form, but does not provide that alternate example, which would have been very illustrative.If you truly are a beginner, I'd recommend looking elsewhere for a learning reference.

This book is poorly organized. In the discussion of Tcl, important terms are not defined or explained. Different data types and structures like strings, lists and arrays are given entire chapters, but it is not explained why they are different and when they should be used. The truly difficult topics like substitutions and grouping are not clearly explained. This would be horrible for an absolute beginner. The reviewer who liked the discussion of Tk may have a point. The section on Tk seems to make more sense and may be of some use.

#### great price

#### Download to continue reading...

Tcl and Tk Programming for the Absolute Beginner Programming #8:C Programming Success in a [Day & Android Programming](http://orleanswer.com/en-us/read-book/LgkER/tcl-and-tk-programming-for-the-absolute-beginner.pdf?r=pZeRmdES9kIJAoUBHcRKM%2BwbqUryCdxj3BQoZRjOrJ8%3D) In a Day! (C Programming, C++programming, C++ programming language, Android , Android Programming, Android Games) Programming #57: C++ Programming Professional Made Easy & Android Programming in a Day (C++ Programming, C++ Language,

#45: Python Programming Professional Made Easy & Android Programming In a Day! (Python Programming, Python Language, Python for beginners, ... Programming Languages, Android Programming) VBScript: Programming Success in a Day: Beginner's Guide to Fast, Easy and Efficient Learning of VBScript Programming (VBScript, ADA, ASP.NET, C#, ADA ... ASP.NET Programming, Programming, C++, C) XML Programming Success in a Day: Beginner's Guide to Fast, Easy, and Efficient Learning of XML Programming (XML, XML Programming, Programming, XML Guide, ... XSL, DTD's, Schemas, HTML5, JavaScript) DOS: Programming Success in a Day: Beginners guide to fast, easy and efficient learning of DOS programming (DOS, ADA, Programming, DOS Programming, ADA ... LINUX, RPG, ADA Programming, Android, JAVA) ASP.NET: Programming success in a day: Beginners guide to fast, easy and efficient learning of ASP.NET programming (ASP.NET, ASP.NET Programming, ASP.NET ... ADA, Web Programming, Programming) C#: Programming Success in a Day: Beginners guide to fast, easy and efficient learning of C# programming (C#, C# Programming, C++ Programming, C++, C, C Programming, C# Language, C# Guide, C# Coding) FORTRAN Programming success in a day:Beginners guide to fast, easy and efficient learning of FORTRAN programming (Fortran, Css, C++, C, C programming, ... Programming, MYSQL, SQL Programming) Prolog Programming; Success in a Day: Beginners Guide to Fast, Easy and Efficient Learning of Prolog Programming (Prolog, Prolog Programming, Prolog Logic, ... Programming, Programming Code, Java) Parallel Programming: Success in a Day: Beginners' Guide to Fast, Easy, and Efficient Learning of Parallel Programming (Parallel Programming, Programming, ... C++ Programming, Multiprocessor, MPI) Programming: Computer Programming for Beginners: Learn the Basics of Java, SQL & C++ - 3. Edition (Coding, C Programming, Java Programming, SQL Programming, JavaScript, Python, PHP) Raspberry Pi 2: Raspberry Pi 2 Programming Made Easy (Raspberry Pi, Android Programming, Programming, Linux, Unix, C Programming, C+ Programming) Android: Programming in a Day! The Power Guide for Beginners In Android App Programming (Android, Android Programming, App Development, Android App Development, ... App Programming, Rails, Ruby Programming) R Programming: Learn R Programming In A DAY! - The Ultimate Crash Course to Learning the Basics of R Programming Language In No Time (R, R Programming, ... Course, R Programming Development Book 1) Tcl/Tk for Programmers: With Solved Exercises that Work with Unix and Windows PHP 5 / MySQL Programming for the Absolute Beginner PHP 6/MySQL Programming for the Absolute Beginner PHP/MySQL Programming for the Absolute Beginner

**Dmca**